Приложение 3 Рабочие программы учебных дисциплин к ОП по специальности 13.02.11 Техническая эксплуатация и обслуживание электрического и электромеханического оборудования (по отраслям)

# **РАБОЧАЯ ПРОГРАММА УЧЕБНОЙ ДИСЦИПЛИНЫ**

# **ОП.01 Инженерная графика**

*название учебной дисциплины*

*по специальности:* **13.02.11 Техническая эксплуатация и обслуживание электрического и электромеханического оборудования (по отраслям)** 

# СОДЕРЖАНИЕ

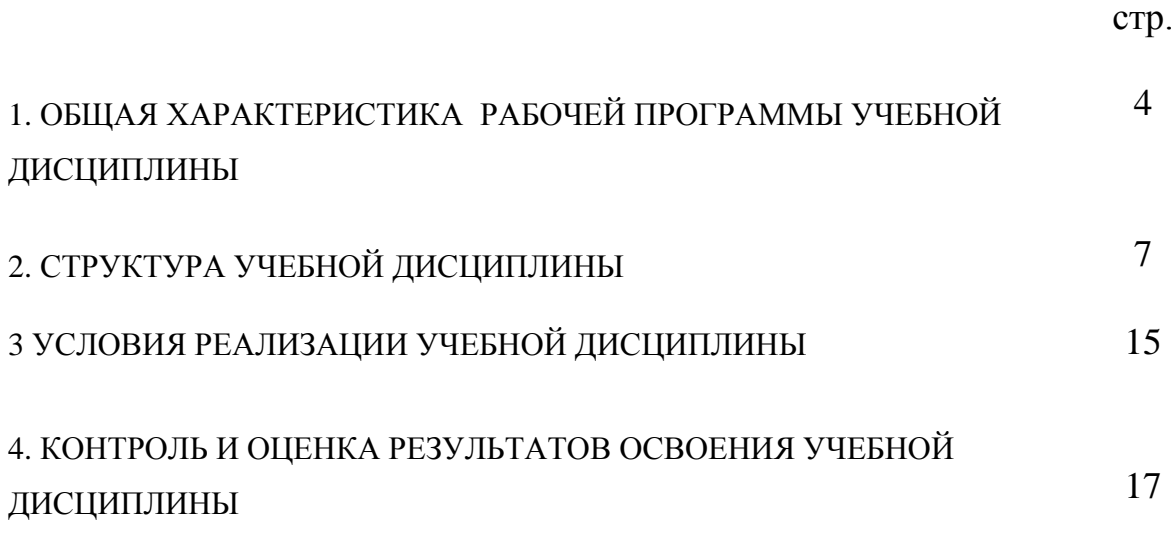

## **1. ОБЩАЯ ХАРАКТЕРИСТИКА РАБОЧЕЙ ПРОГРАММЫ УЧЕБНОЙ ДИСЦИПЛИНЫ ОП.01 ИНЖЕНЕРНАЯ ГРАФИКА**

## **1.1 Место дисциплины в структуре основной образовательной программы:**

Учебная дисциплина Инженерная графика является обязательной частью общепрофессионального цикла примерной основной образовательной программы в соответствии с ФГОС по специальности 13.02.11 Техническая эксплуатация и обслуживание электрического и электромеханического оборудования (по отраслям).

Учебная дисциплина «ОП.01 Инженерная графика» обеспечивает формирование профессиональных и общих компетенций по всем видам деятельности ФГОС по специальности 13.02.11 Техническое эксплуатация и обслуживание электрического и электромеханического оборудования (по отраслям). Особое значение дисциплина имеет при формировании и развитии ОК1 – ОК9, ПК1.1 – 1.3, ПК2.1, ПК4.1-4.2

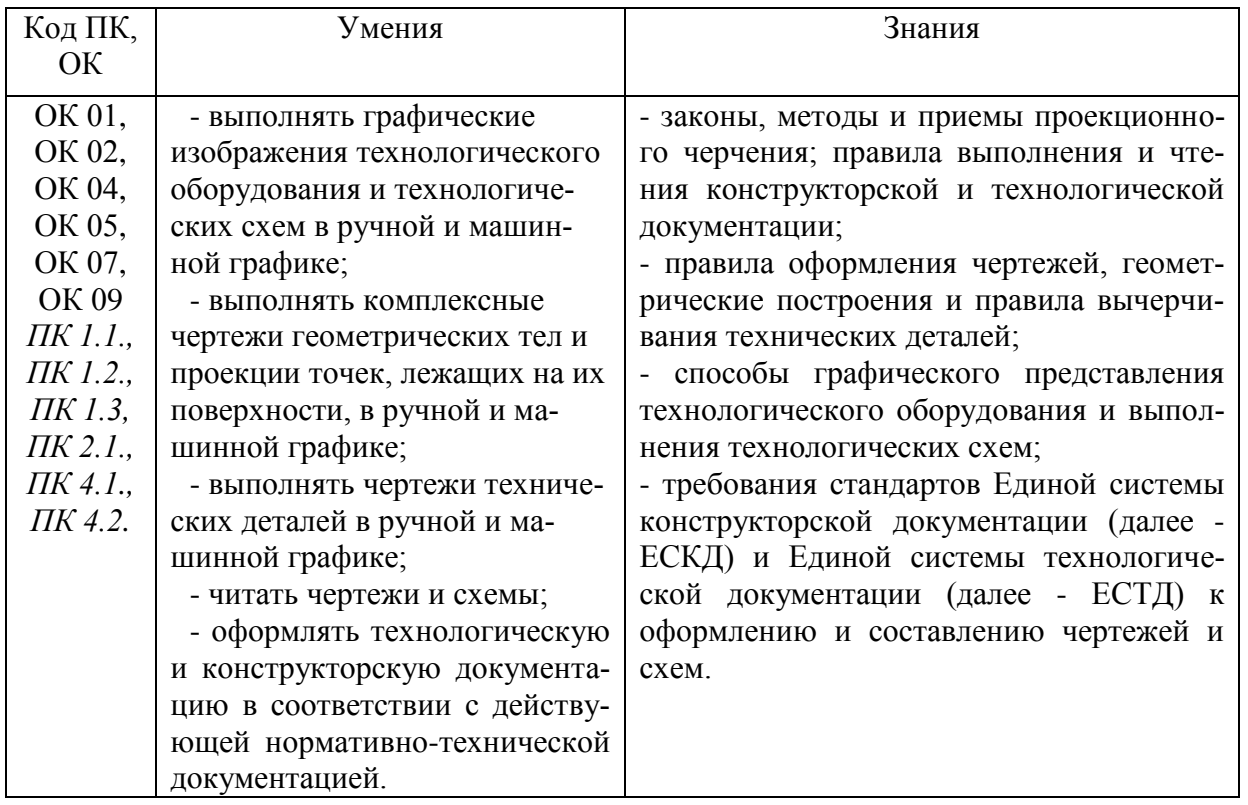

## **1.2. Цель и планируемые результаты освоения дисциплины:** Базовая часть

## Вариативная часть –

В результате освоения учебной дисциплины обучающийся должен **уметь:**

 работать с прикладными программами профессиональной направленности. (AutoCAD)

В результате освоения дисциплины обучающийся должен **знать:**

 Особенности применения прикладных программных продуктов в машиностроительном черчении

Содержание дисциплины должно быть ориентировано на подготовку студентов к освоению профессиональных модулей ППССЗ по специальности **13.02.11 Техническая эксплуатация и обслуживание электрического и электромеханического оборудования** и овладению профессиональными компетенциями:

ПК 1.1. Выполнять наладку, регулировку и проверку электрического и электромеханического оборудования.

ПК 1.2. Организовывать и выполнять техническое обслуживание и ремонт электрического и электромеханического оборудования.

ПК 1.3. Осуществлять диагностику и технический контроль при эксплуатации электрического и электромеханического оборудования.

ПК 2.1. Организовывать и выполнять работы по эксплуатации, обслуживанию и ремонту бытовой техники.

ПК 4.1. Участвовать в проектировании и изготовлении нового электрического и электромеханического оборудования.

ПК 4.2. Участвовать в испытаниях нового электрического и электромеханического оборудования

В процессе освоения дисциплины у студентов должны формироваться общие компетенции (ОК):

ОК 1. Понимать сущность и социальную значимость своей будущей профессии, проявлять к ней устойчивый интерес.

ОК 2. Организовывать собственную деятельность, определять методы и способы выполнения профессиональных задач, оценивать их эффективность и качество

ОК 4. Осуществлять поиск, анализ и оценку информации, необходимой для постановки и решения профессиональных задач, профессионального и личностного развития. ОК 5. Использовать информационно-

коммуникационные технологии для совершенствования профессиональной деятельности.

ОК 7. Ставить цели, мотивировать деятельность подчиненных, организовывать и контролировать их работу с принятием на себя ответственности за результат выполнения

ОК 9. Быть готовым к смене технологий в профессиональной деятельности.

# **Использование часов вариативной части :**

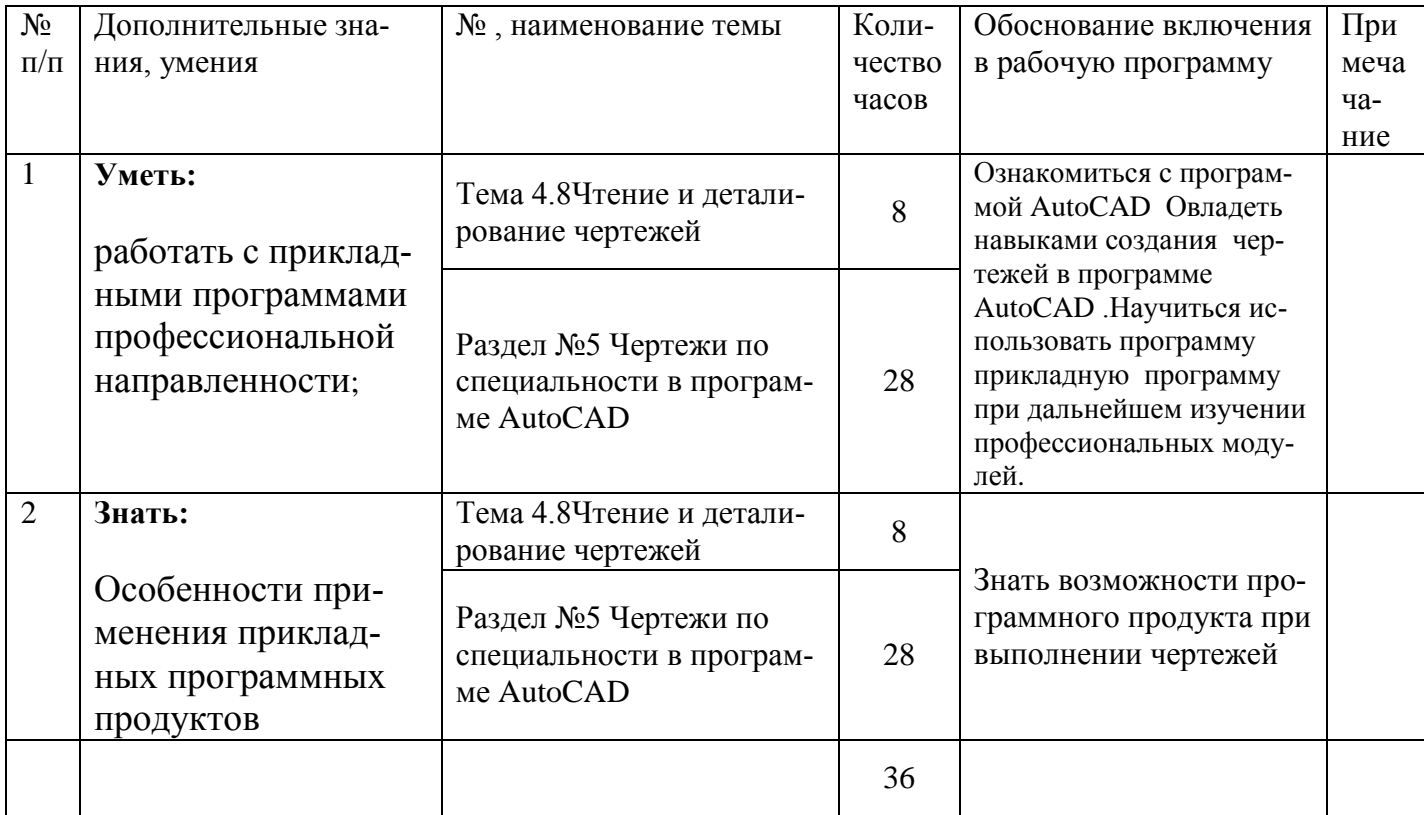

## **2. СТРУКТУРА И СОДЕРЖАНИЕ УЧЕБНОЙ ДИСЦИПЛИНЫ 2.1. Объем учебной дисциплины и виды учебной работы**

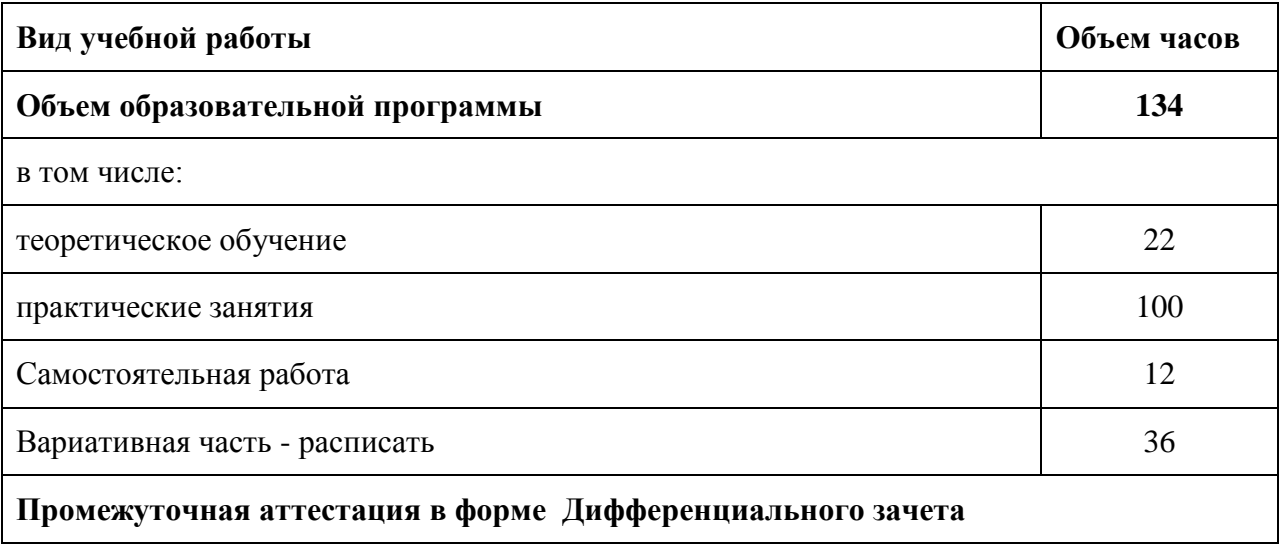

# **2.2. Тематический план и содержание учебной дисциплины «ИНЖЕНЕРНАЯ ГРАФИКА»**

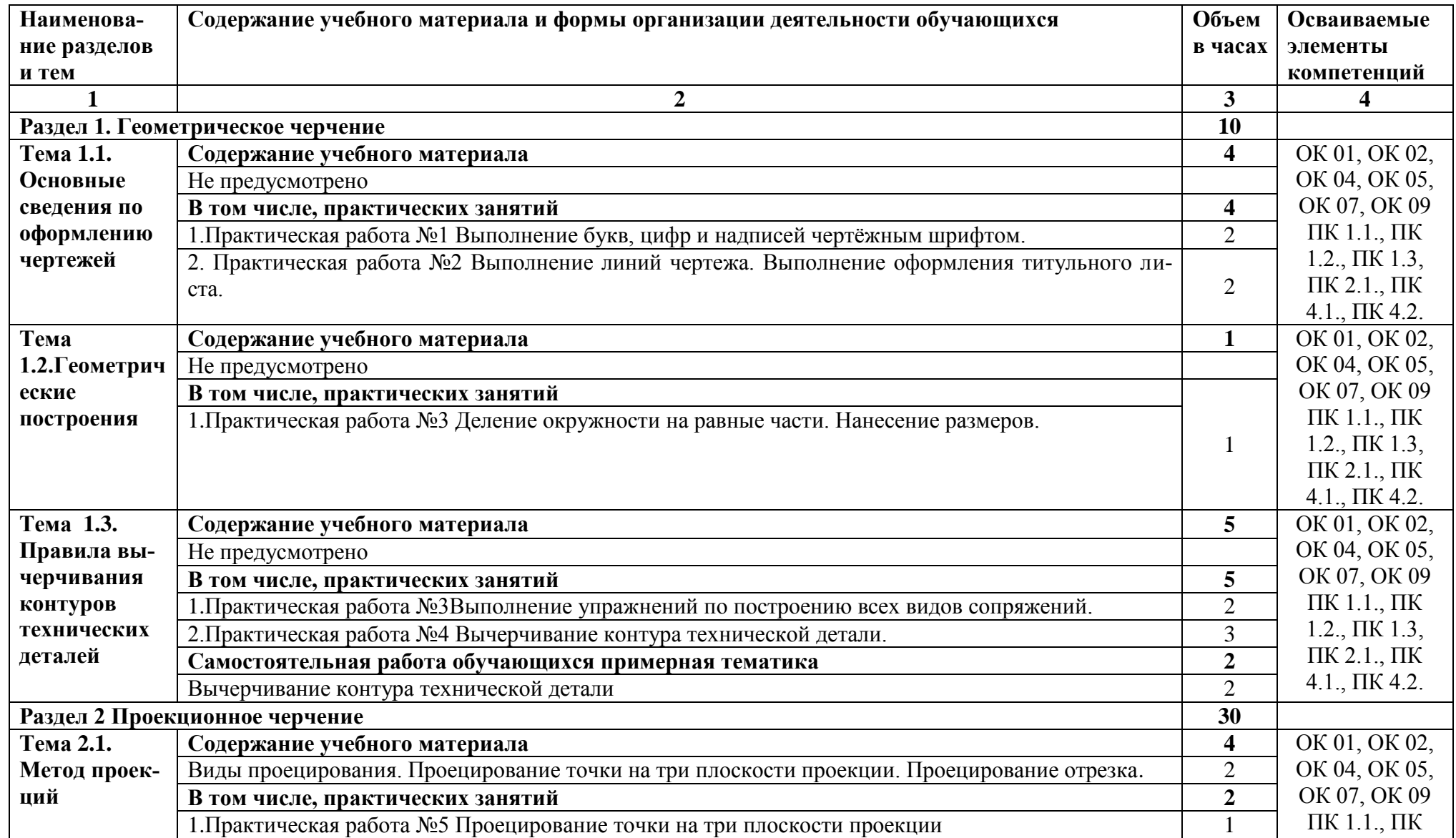

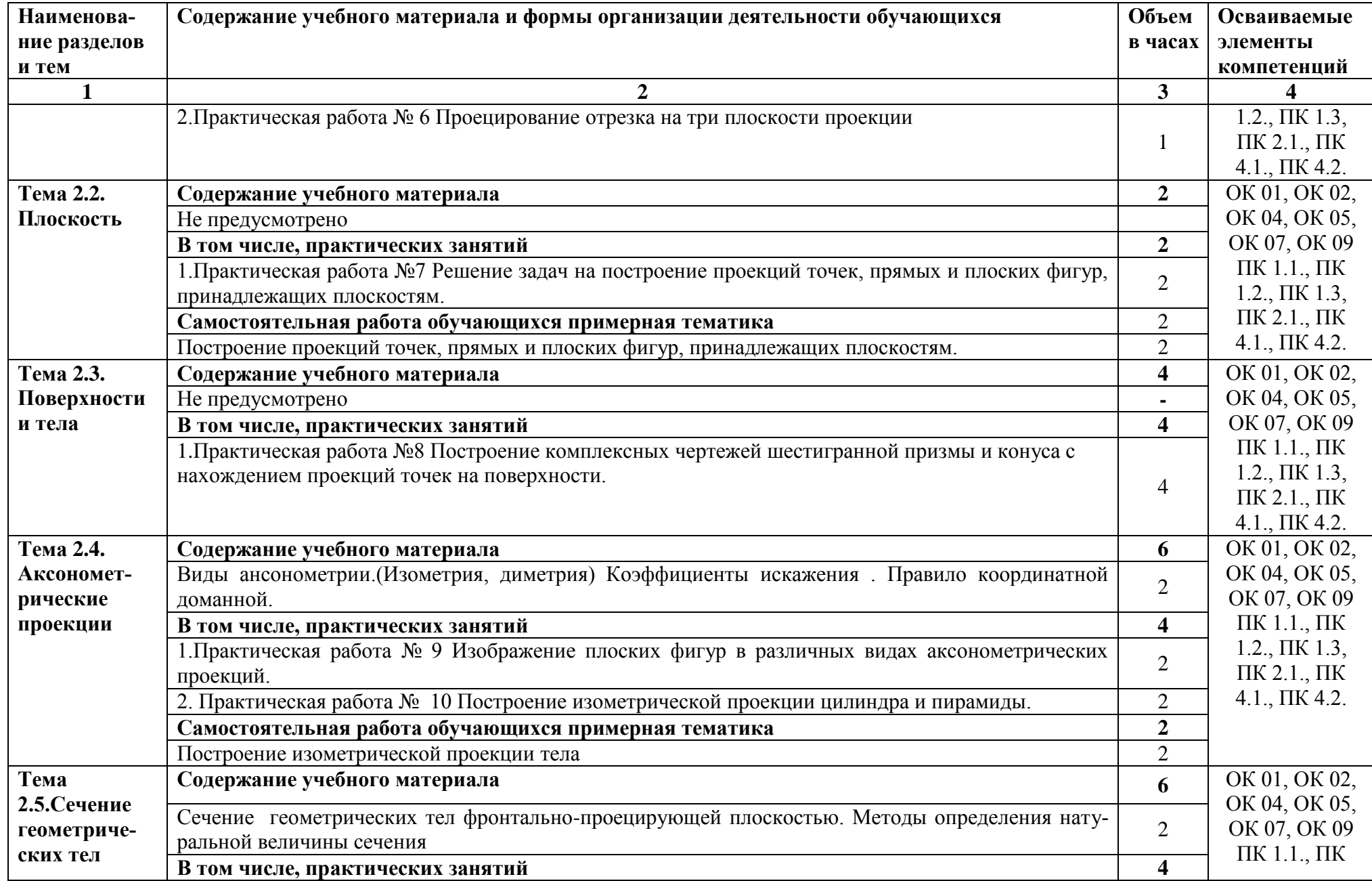

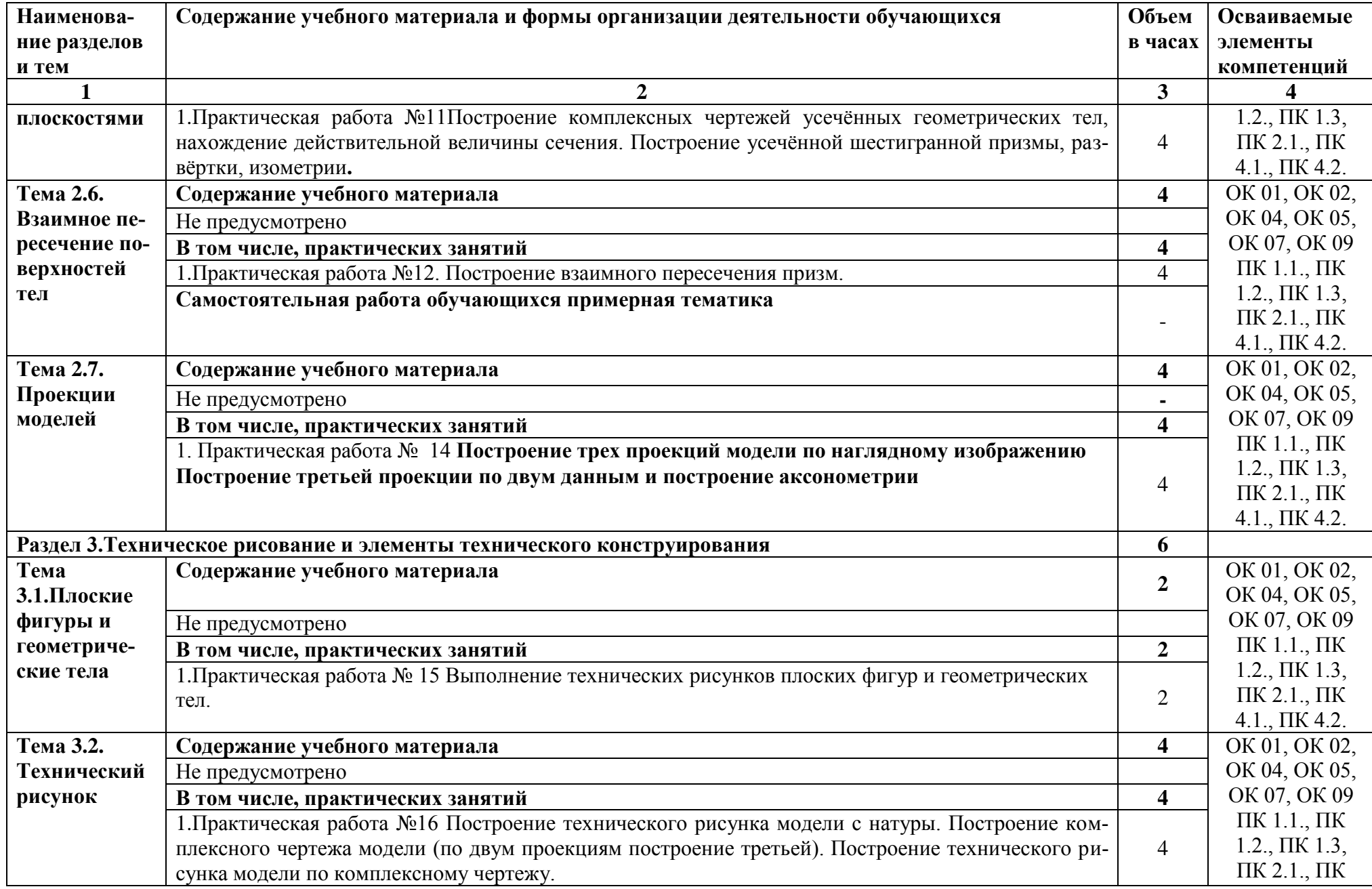

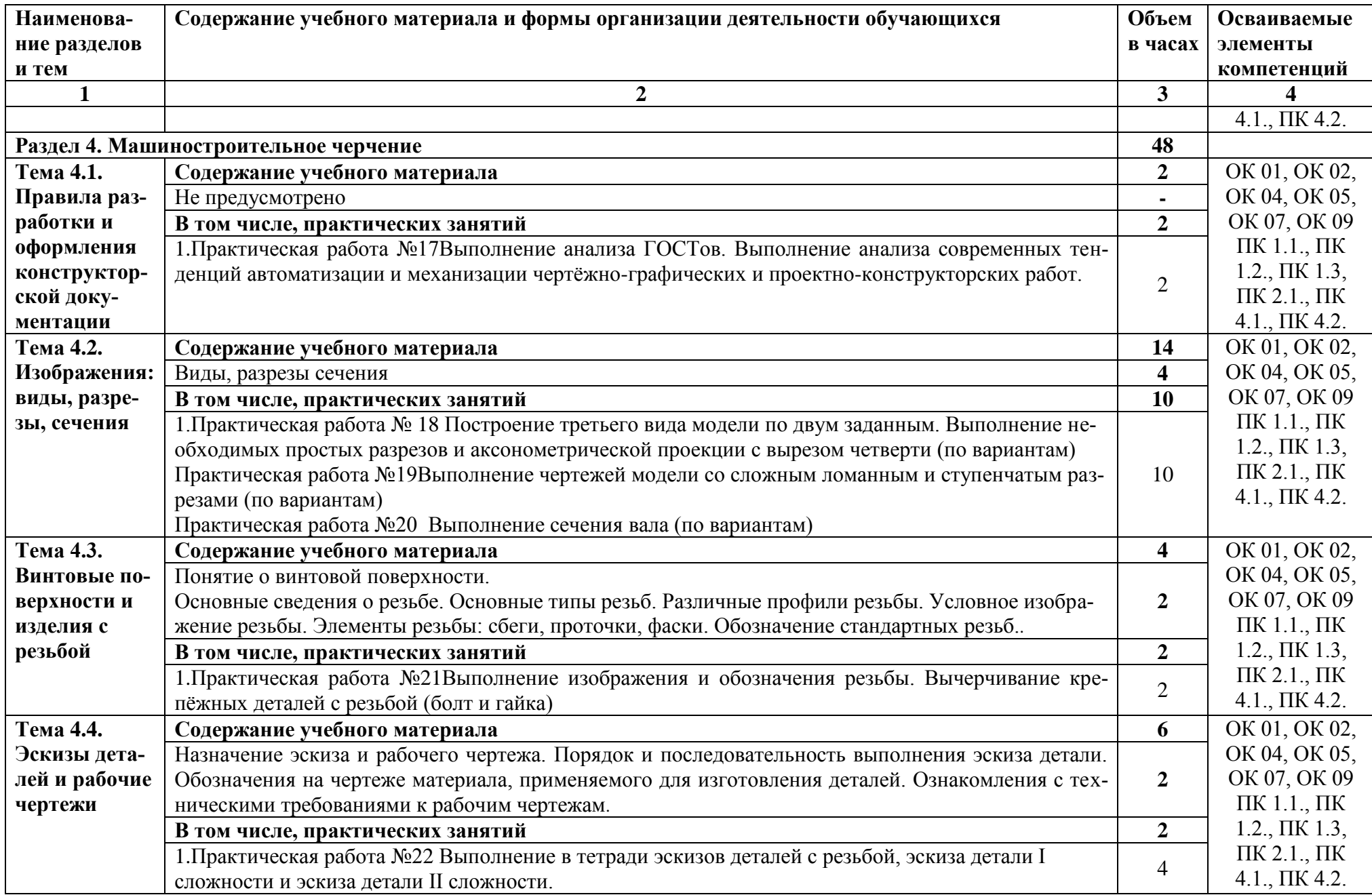

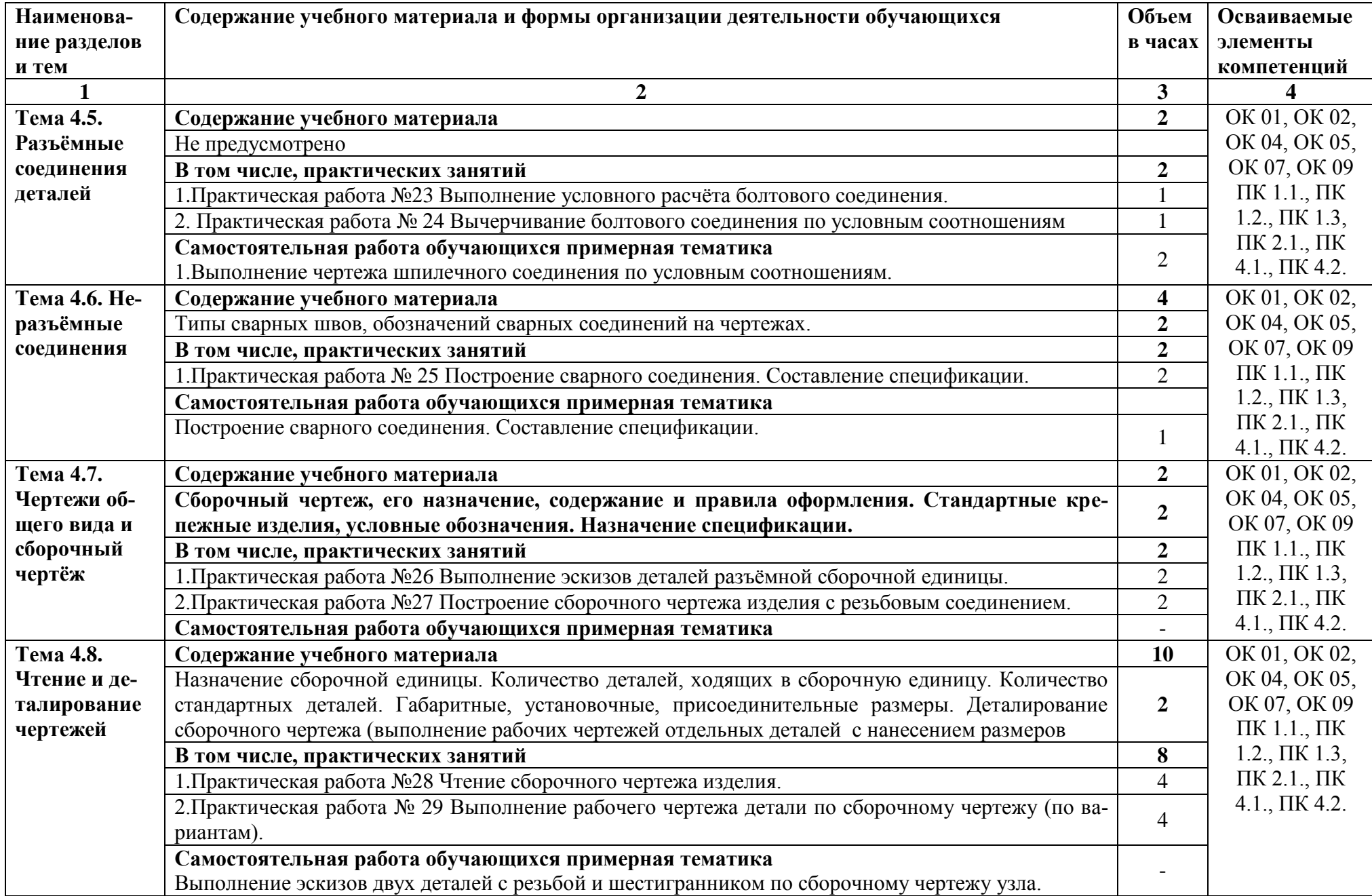

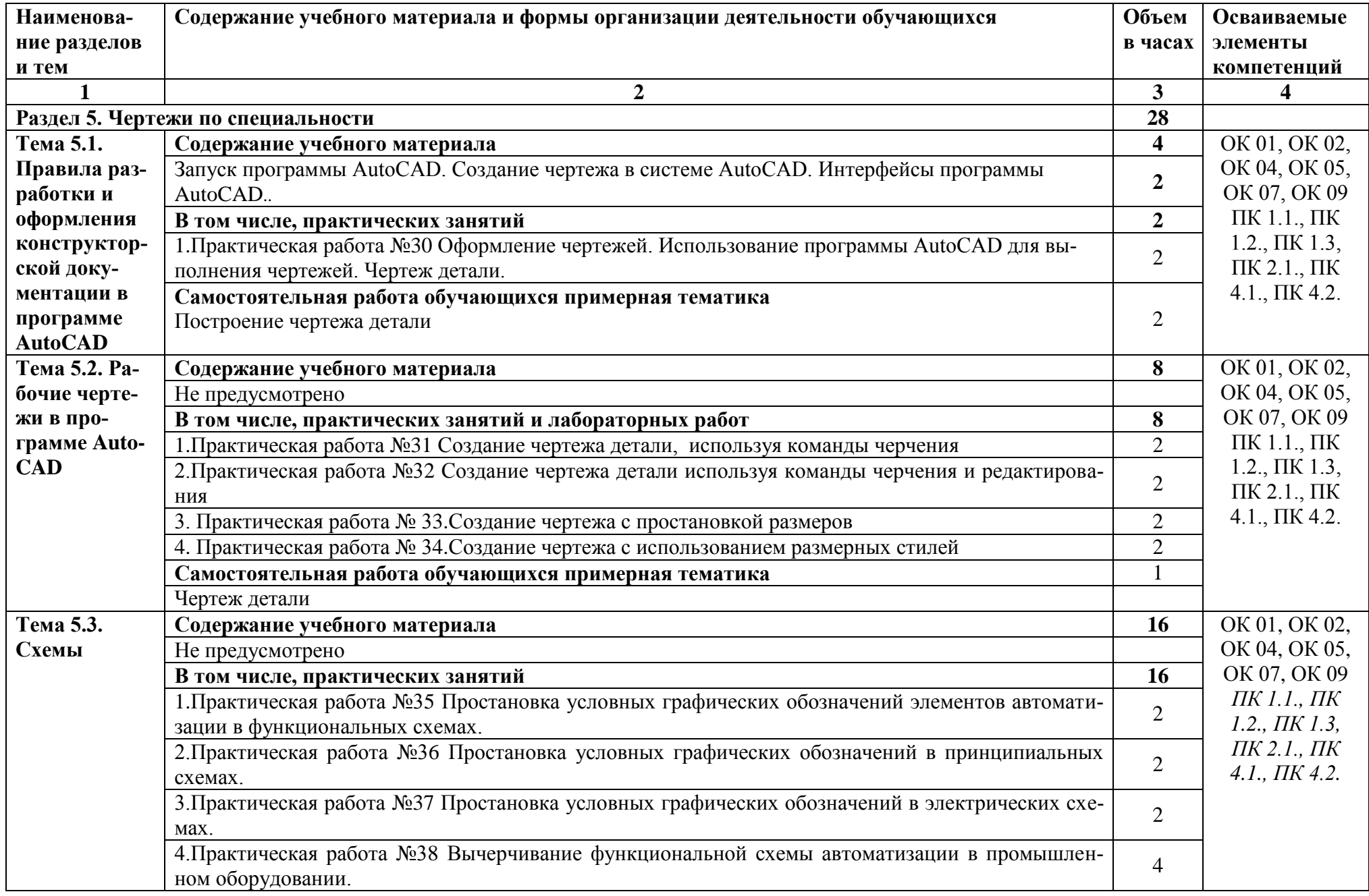

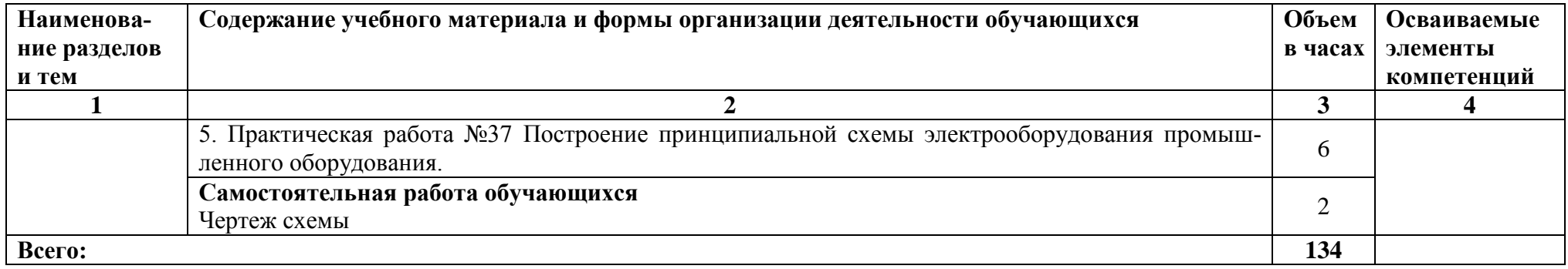

### **3. УСЛОВИЯ РЕАЛИЗАЦИИ ПРОГРАММЫ УЧЕБНОЙ ДИСЦИПЛИНЫ**

### **3.1. Для реализации программы учебной дисциплины должны быть предусмотрены следующие специальные помещения:**

Кабинет*«Инженерная графика»*, оснащенный оборудованием:

- рабочее место преподавателя и рабочие места по количеству обучающихся;

- модели геометрических тел;
- модели геометрических тел с наклонным сечением;

- модель детали с разрезом;- комплект моделей деталей для выполнения технического рисунка;

- комплект деталей с резьбой для выполнения эскизов;

- резьбовые соединения;

- макеты развѐртки геометрических тел (призмы, пирамиды);

- макет развѐртки куба с основными видами;

- макет развѐртки комплексного чертежа,

техническими средствами обучения:

- компьютеры с программным обеспечением AutoCAD;
- мультимедиапроектор;

#### **3.2. Информационное обеспечение реализации программы**

Для реализации программы библиотечный фонд образовательной организации должен иметь печатные и/или электронные образовательные и информационные ресурсы, рекомендуемых для использования в образовательном процессе

#### **3.2.1. Печатные издания**

**1.**.Боголюбов, С.К. Индивидуальные задания по курсу черчения / С.К. Боголюбов. – 2-е изд., стереотип. – М.: Альянс, 2014.

2. Боголюбов С.К. Инженерная графика: Учебник для средних специальных учебных заведений. –5-е изд., испр. и доп. – М.: Машиностроение, 2018. – с.392: ил.

3. ГОСТ 2.102-68. ЕСКД. Виды и комплектность конструкторских документов. — Введ. 1971-01-01. — М.: Стандартинформ, 2007.

4.ГОСТ 2.104-2006. Основные надписи. — Введ. 2006-09-01. — М.: Стандартинформ, 2007.

5.ГОСТ 2.301-68. Форматы. — Введ. 1971-01-01. — М.: Стандартинформ, 2007.

6.ГОСТ 2.302-68. Масштабы. — Введ. 1971-01-01. — М.: Стандартинформ, 2007.

7.ГОСТ 2.303-68. Линии. — Введ. 1971-01-01. — М.: Стандартинформ, 2007.

8.ГОСТ 2.304-81. Шрифты чертѐжные. — Введ. 1982-01-01. — М.: Стандартинформ, 2007.

9. ГОСТ 2.305-2008. Изображения — виды, разрезы, сечения. — Введ. 2009-07-01. — М.: Стандартинформ, 2009.

10.ГОСТ 2.307-2011. Нанесение размеров и предельных отклонений. — Введ. 2012-01- 01. — М.: Стандартинформ, 2012.

11.ГОСТ 2.311-68. ЕСКД. Изображения резьбы. — Введ. 1971-01-01. — М.: Стандартинформ, 2007.

12.ГОСТ 2.317-2011. Аксонометрические проекции. — Введ. 2012-01-01. — М.: Стандартинформ, 2011.

13.ГОСТ 2.701-2008. ЕСКД. Схемы. Виды и типы. Общие требования к выполнению. — Введ. 2009-07-01. — М.: Стандартинформ, 2009.

14.ГОСТ 21.501-2011. Система проектной документации для строительства. Правила выполнения рабочей документации архитектурных и конструктивных решений. — Введ. 2013-05-01. — М.: Стандартинформ, 2013.

15.ГОСТ 2.306-68. Обозначения графические материалов и правила их нанесения на чертежах. — Введ. 1971-01-01. — М.: Стандартинформ, 2007.

### **3.2.2.Электронные издания (электронные ресурсы**

**1.** Черчение - Техническое черчение [Электронный ресурс]: сайт // Режим доступа: [http://nacherchy.ru/.](http://nacherchy.ru/)

2. Разработка чертежей: правила их выполнения и госты [Электронный ресурс]: сайт // Режим доступа: [http://www.greb.ru/3/inggrafikacherchenie/.](http://www.greb.ru/3/inggrafikacherchenie/)

3. Карта сайта - Выполнение чертежей Техническое черчение [Электронный ресурс]: сайт // Режим доступа: [http://www.ukrembrk.com/map/.](http://www.ukrembrk.com/map/)

4. Черчение, учитесь правильно и красиво чертить [Электронный ресурс]: сайт // Режим доступа: [http://stroicherchenie.ru/.](http://stroicherchenie.ru/)

### **3.2.3.Дополнительные источники**

Не предусмотрены

## КОНТРОЛЬ И ОЦЕНКА РЕЗУЛЬТАТОВ ОСВОЕНИЯ<br>УЧЕБНОЙ ДИСЦИПЛИНЫ  $\overline{4}$ .

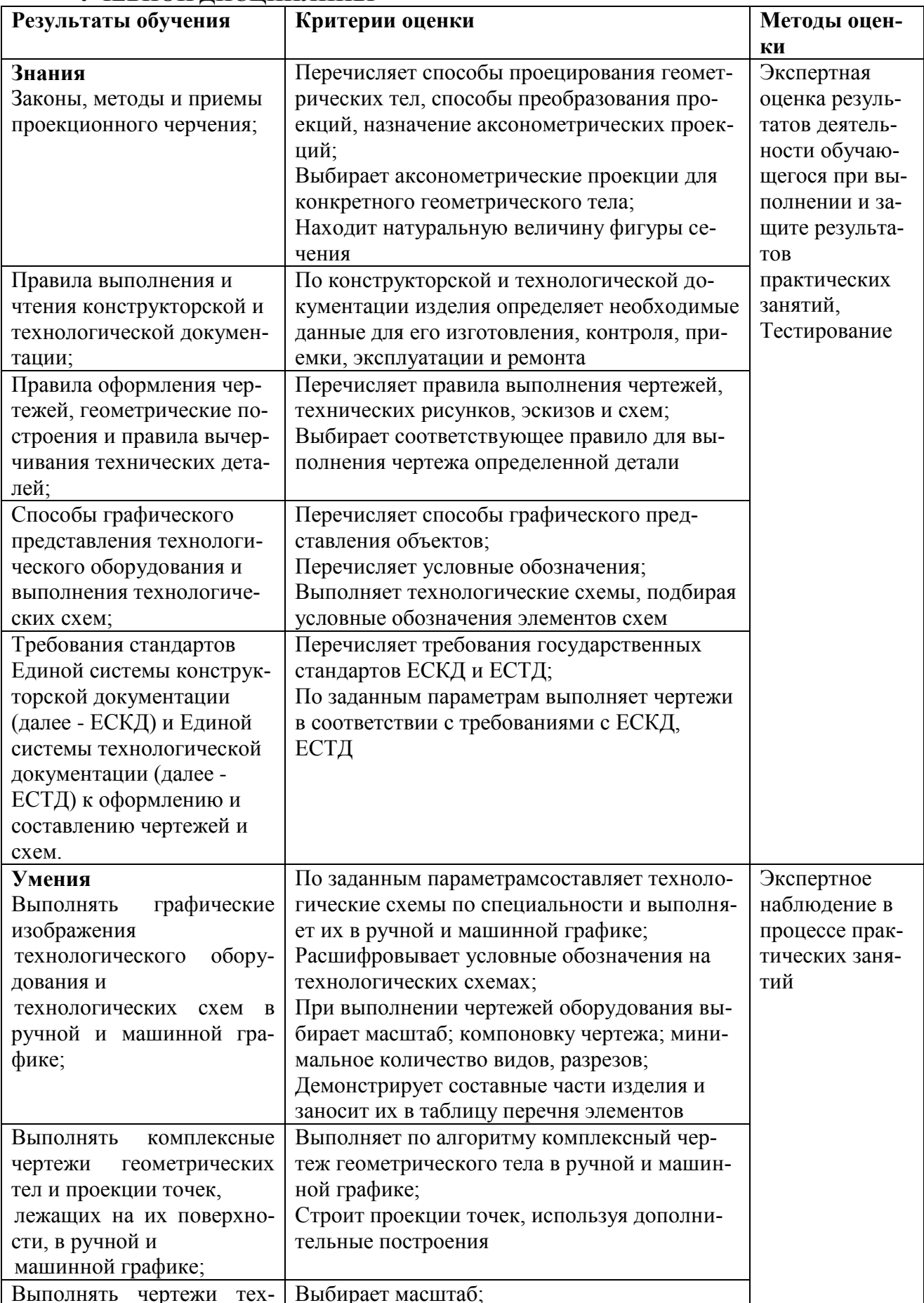

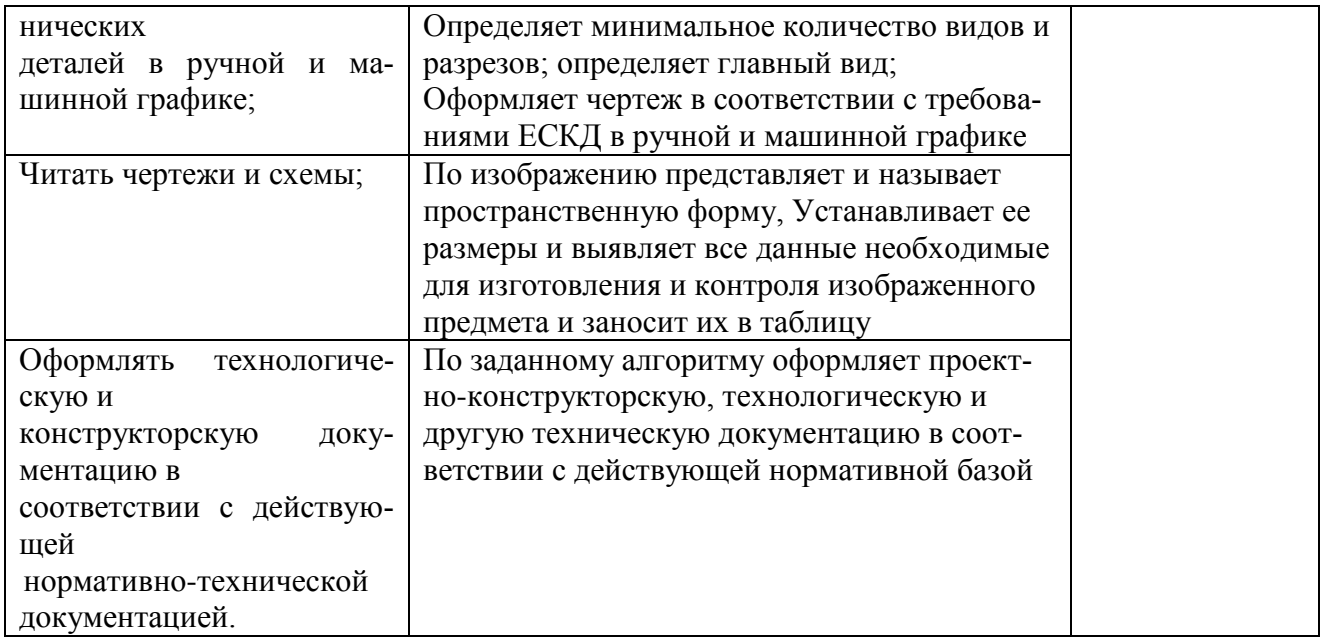